#### **TD 09 AFFECTATION D'UN BENEFICE DANS UNE S.A. (1)**

- $Objectif(s):$  $\bullet$ 
	- o Mise en pratique des principes relatifs à l'affectation d'un bénéfice dans une S.A.
- **Pré-requis:**  $\bullet$ 
	- o Connaissances en droit des sociétés,
	- o Maîtrise des techniques comptables de base.
- **Modalités:**  $\bullet$ 
	- o Exemple simple d'affectation du résultat bénéficiaire dans une S.A. :
		- Report à nouveau débiteur préalable à l'affectation.  $\blacksquare$
		- Dotations de réserves (légale plafonnée, statutaire et facultative).  $\blacksquare$
		- Attribution de dividendes (intérêt statutaire et superdividende).  $\blacksquare$
		- $\blacksquare$ Report à nouveau du solde non affecté.
	- o Utilisation de l'imprimé fiscal 2058-C : Tableau d'affectation du résultat.
	- Comptabilisation de l'I.S., de l'affectation du résultat et du paiement des dividendes.  $\circ$
	- Conséquences dans les documents de synthèse.  $\circ$

#### Durée indicative :

 $\circ$  2 heures.

## **TABLE DES MATIERES**

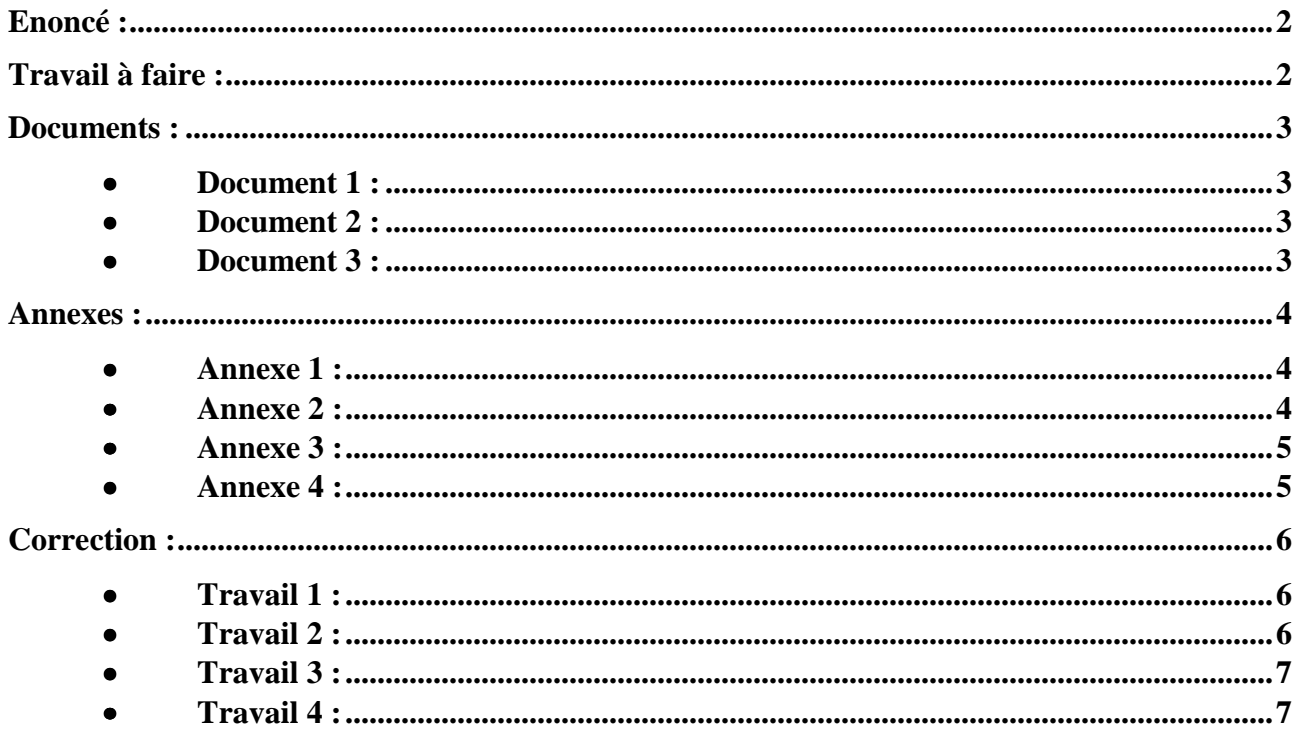

## **Enoncé :**

Afin de procéder à l'affectation du bénéfice d'une S.A. dont le capital est constitué de 3 000 actions de 175 €, on vous communique les documents et annexes suivants :

- o **Document 1 :** Extrait du bilan au 31/12/200N (capitaux propres avant répartition).
- o **Document 2 :** Décisions de l'Assemblée Générale Ordinaire des actionnaires.
- o **Document 3 :** Extrait du plan comptable de la société.
- o **Annexe 1 :** Tableau d'affectation du résultat (à compléter).
- o **Annexe 2 :** Imprimé fiscal 2058-C : Tableau d'affectation du résultat (à compléter).
- o **Annexe 3 :** Bordereaux de saisie Journal unique Années 200N et 200N+1 (à compléter).
- o **Annexe 4 :** Extrait du bilan après répartition au 30/06/200N+1 (à compléter).

## **Travail à faire :**

En utilisant les documents et les annexes fournis,

- 1°) Présenter le tableau d'affectation du résultat bénéficiaire de l'exercice 200N.
- 2°) Compléter l'imprimé fiscal 2058-C : Tableau d'affectation du résultat.

3°) Comptabiliser les écritures suivantes :

- Au 31/12/200N : comptabilisation de l'I.S. 200N et virement au compte de résultat.
- Au 22/06/200N+1 : affectation du résultat 200N.
- Au 28/06/200N+1 : virement bancaire des dividendes aux actionnaires.

4°) Présenter un extrait du bilan au 30/06/200N+1 (capitaux propres après répartition).

## **Documents :**

• **Document 1 :** 

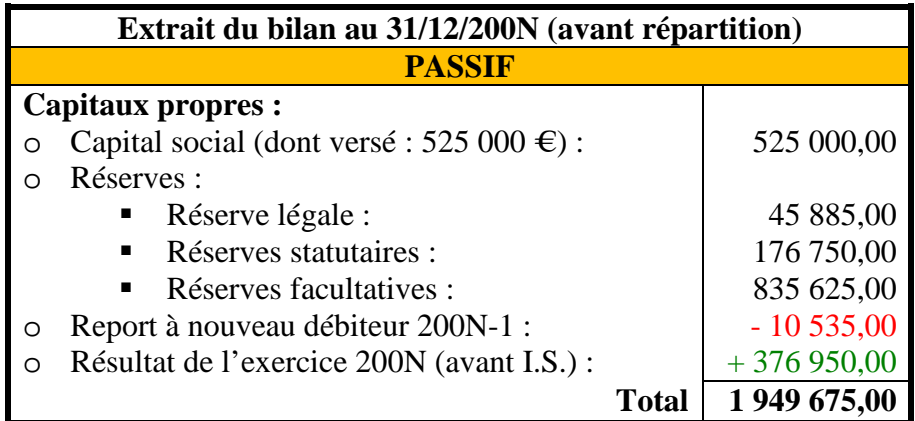

## • **Document 2 :**

## **DECISIONS DE L'ASSEMBLEE GENERALE ORDINAIRE DES ACTIONNAIRES**

- Mise en réserve légale en conformité avec la loi.
- Mise en réserve statutaire : 8 % du solde après dotation à la réserve légale.
- Mise en réserve facultative pour un de 87 500  $\epsilon$ .
- Attribution d'un intérêt statutaire de 5 % du montant du capital libéré.
- Attribution d'un superdividende d'un montant par action le plus élevé possible (arrondi à l'euro inférieur).
- Report à nouveau du solde non affecté.

#### • **Document 3 :**

## **EXTRAIT DU PLAN COMPTABLE DE LA SOCIETE**

Compte 1061. Réserve légale.

Compte 1063. Réserves statutaires ou contractuelles.

Compte 1064. Réserves réglementées.

Compte 1068. Autres réserves.

Compte 110. Report à nouveau (solde créditeur).

Compte 119. Report à nouveau (solde débiteur).

Compte 120. Résultat de l'exercice (bénéfice).

Compte 129. Résultat de l'exercice (perte).

Compte 444. Etat – Impôts sur les bénéfices.

Compte 457. Actionnaires – Dividendes à payer.

Compte 695. Impôts sur les bénéfices.

Compte 5121. Banque Populaire du Centre Atlantique.

#### **Annexes :**

• **Annexe 1 :** 

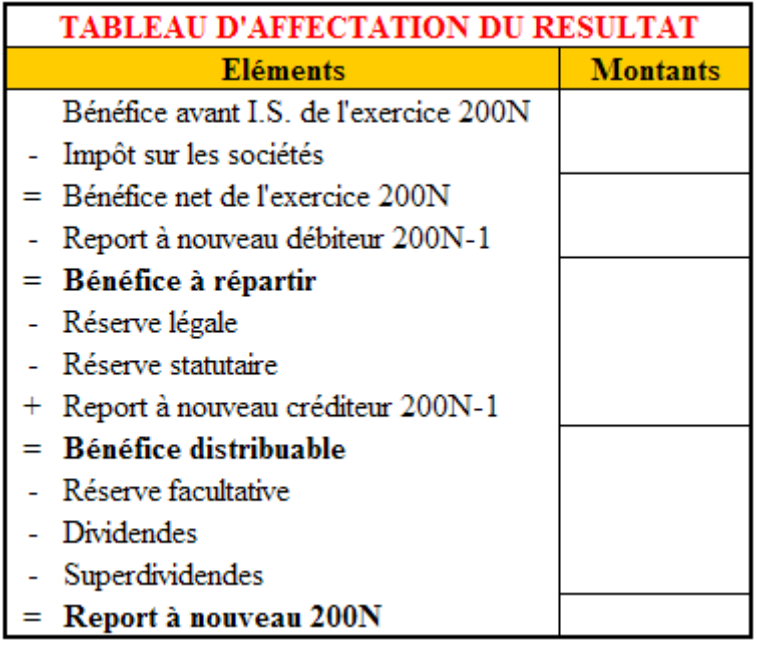

• **Annexe 2 :** 

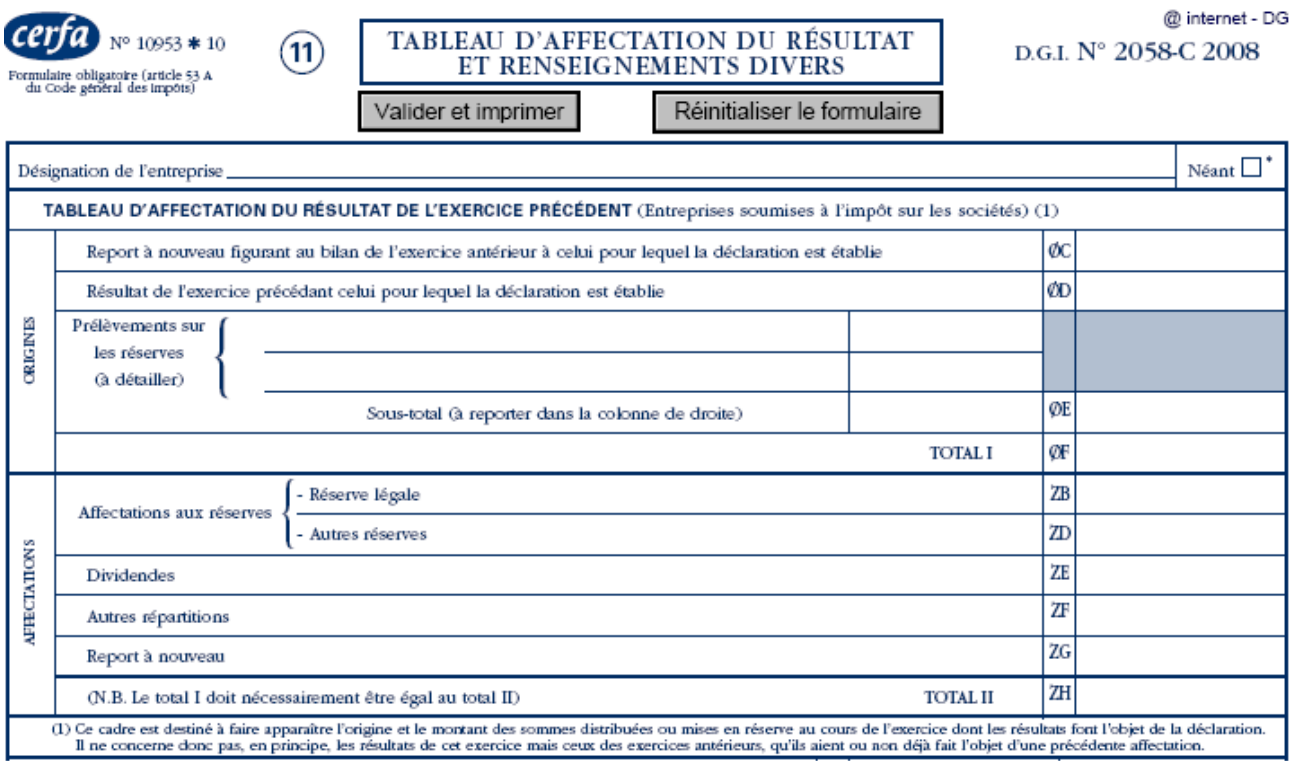

## • **Annexe 3 :**

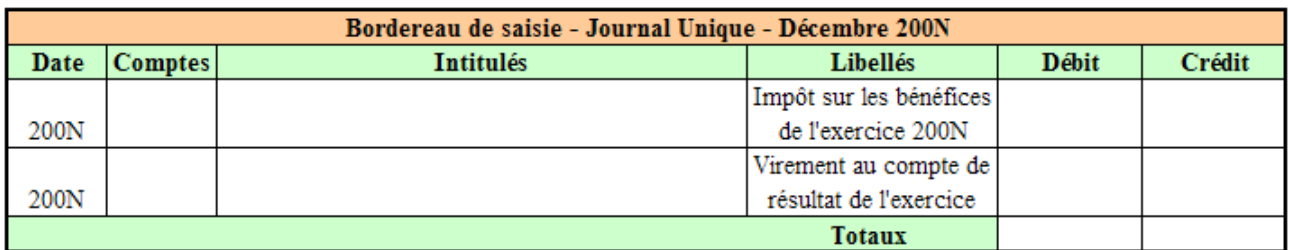

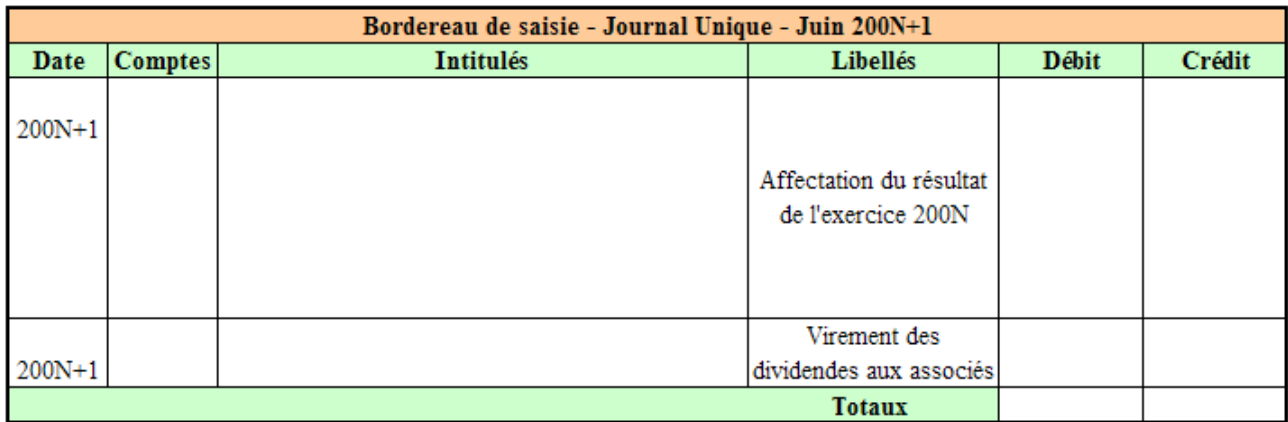

## • **Annexe 4 :**

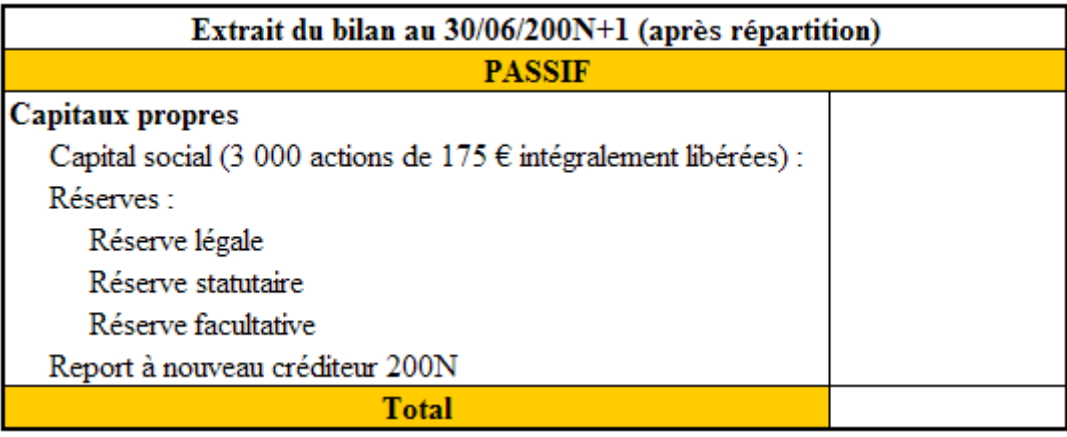

## **Correction :**

• **Travail 1 :** 

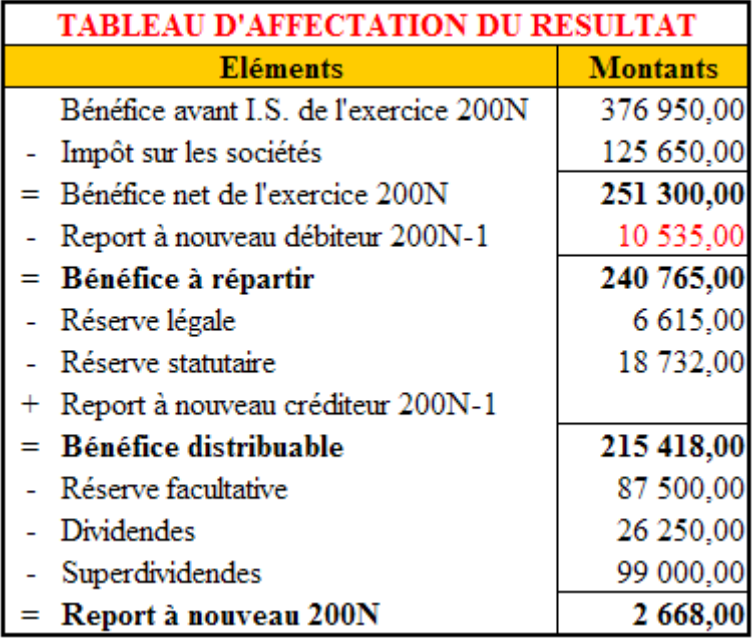

# • **Travail 2 :**

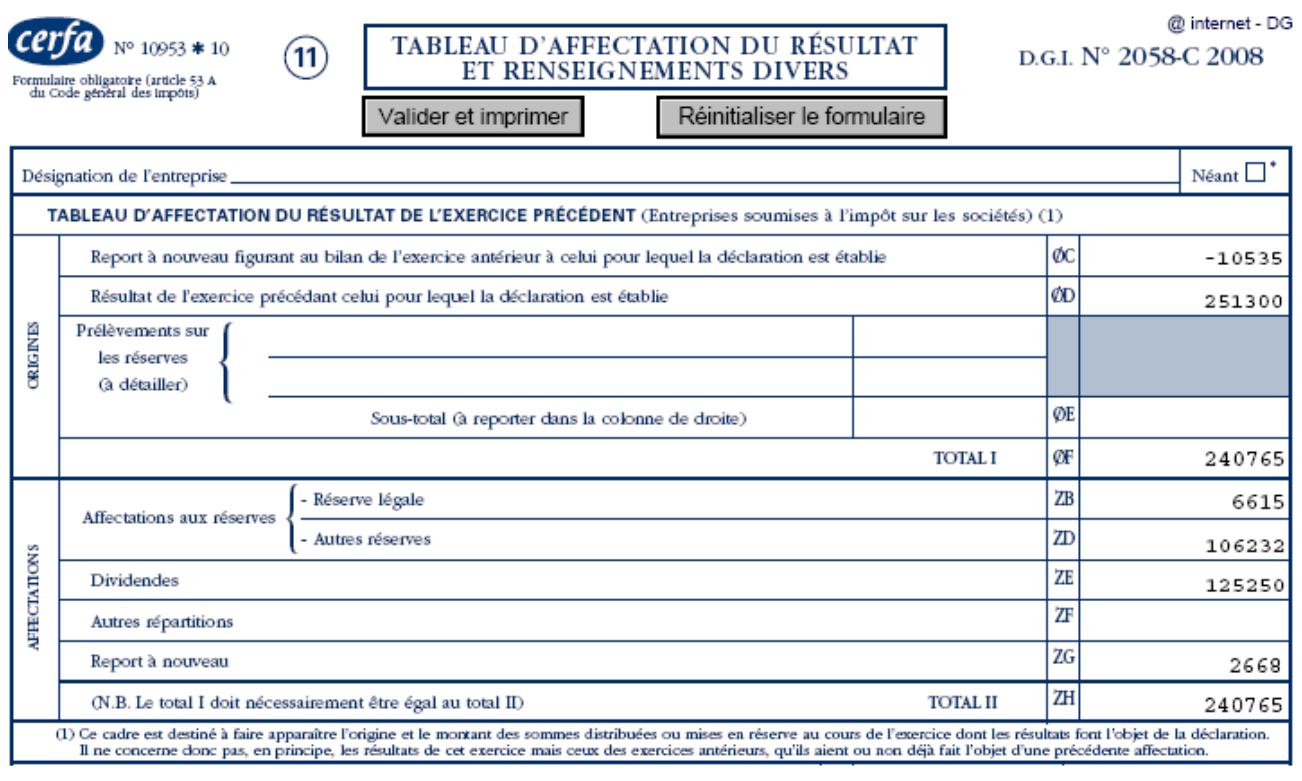

## • **Travail 3 :**

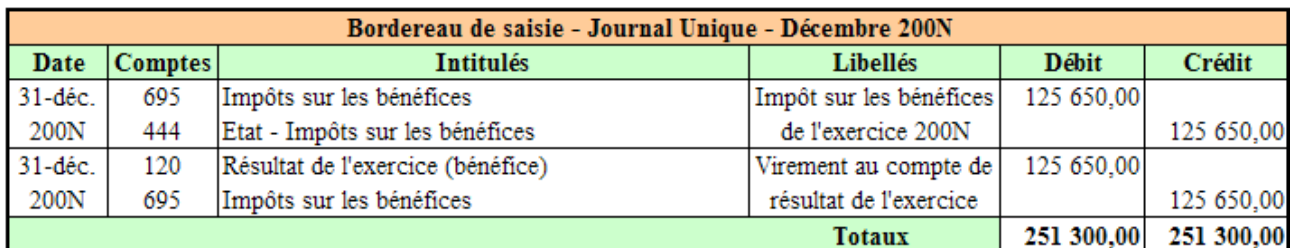

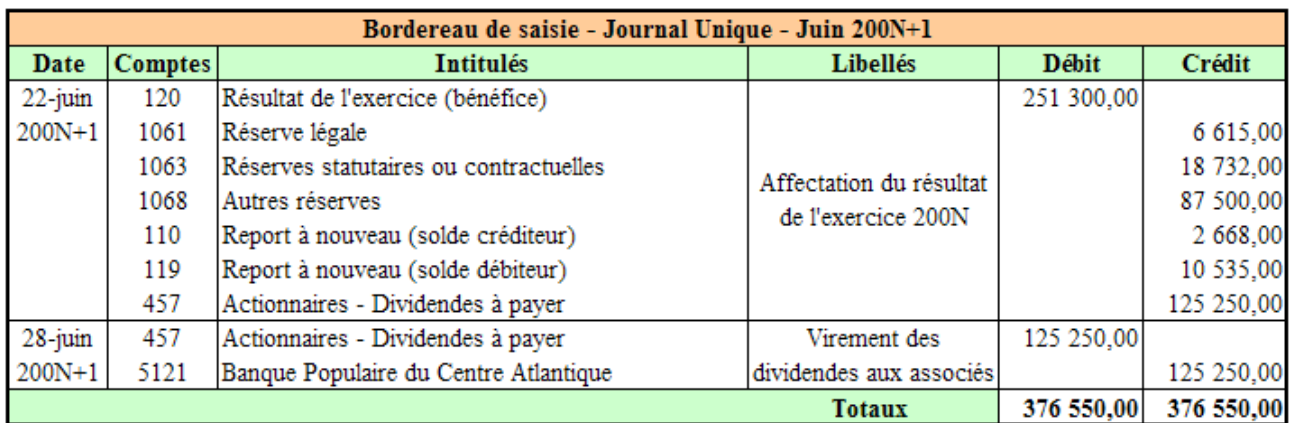

# • **Travail 4 :**

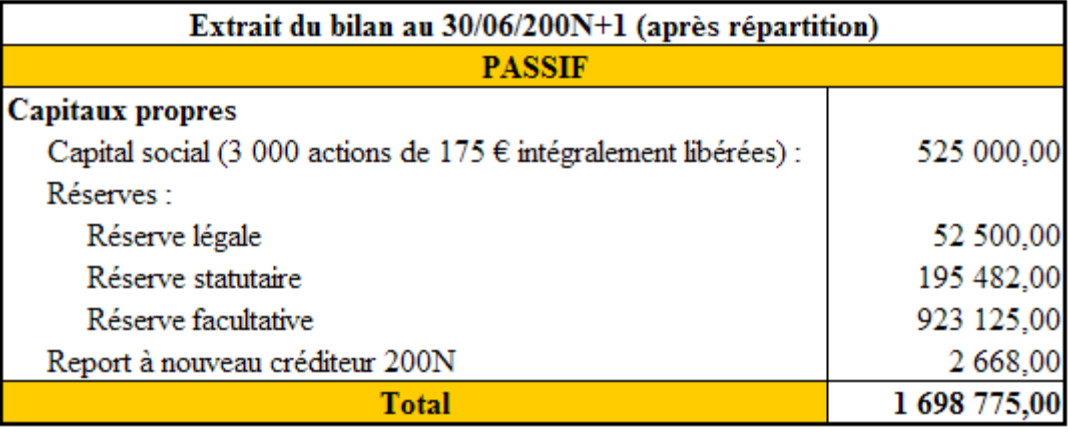